## **TRABAJANDO CON TABLAS**

## **COMPLETAR LA SIGUIENTE TABLA CON LOS PAISES LIMÍTROFES DE ARGENTINA**

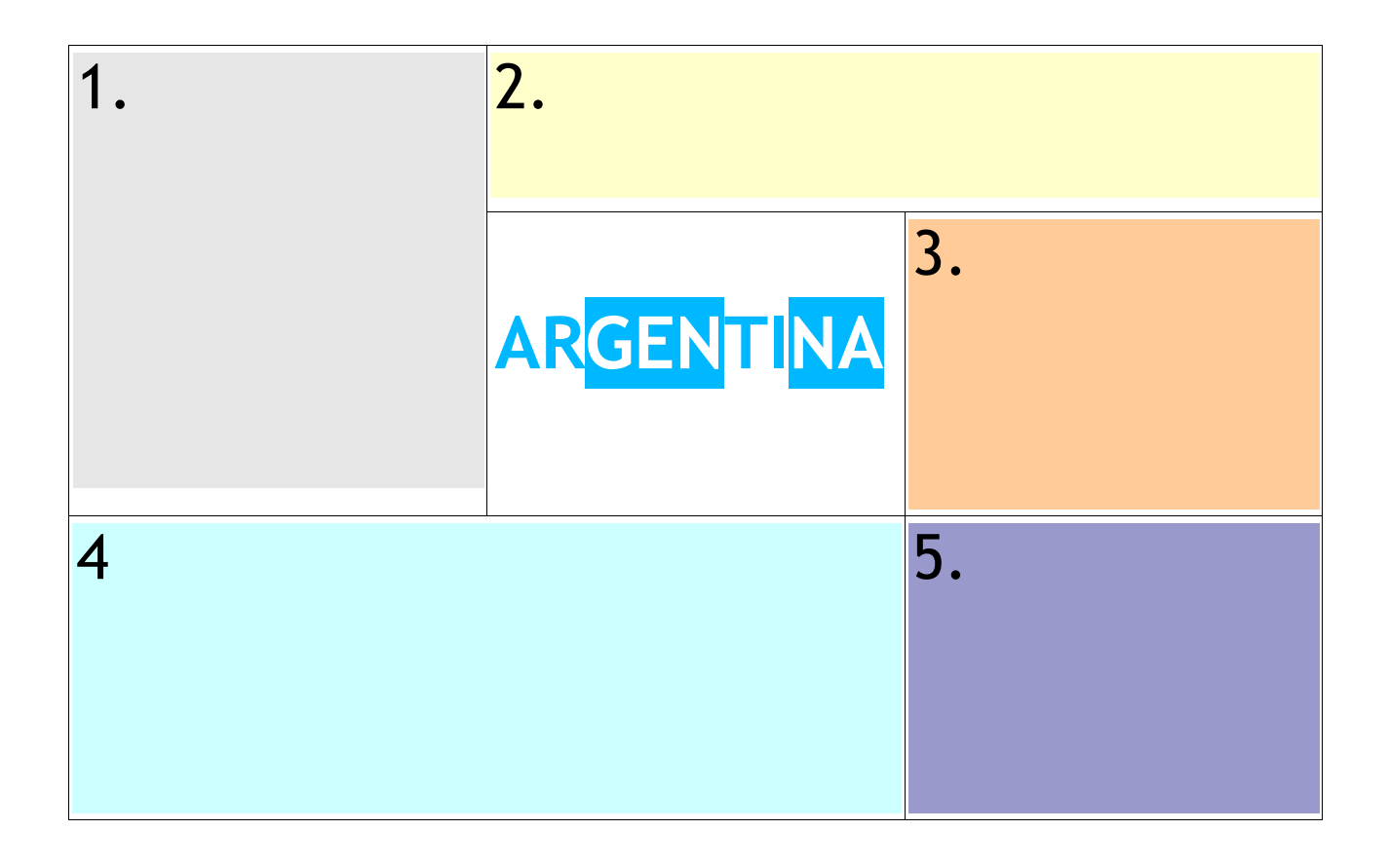